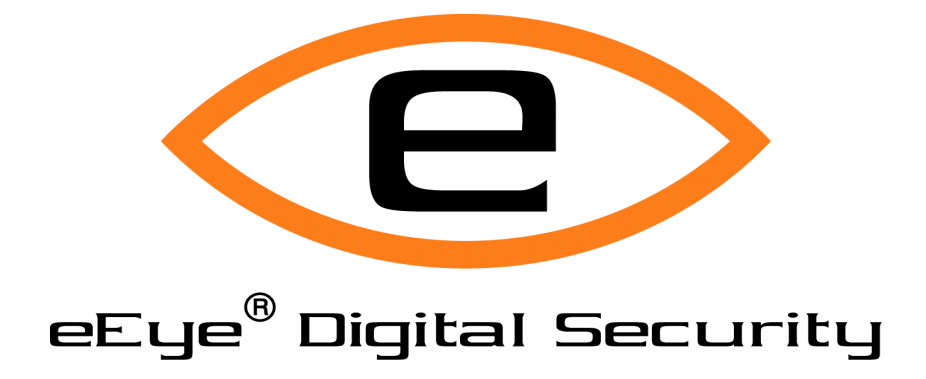

### **PiXiE: A Self-Propagating Network Boot Virus for Windows**

Dorok Socaor<br>Ware Engineer, eEve Digital Sec Derek Soeder Software Engineer, eEye Digital SecurityFebruary 2006

# What is PiXiE?

#### $\bullet$ **About PiXiE**

- **Links of the Company** Proof-of-concept (harmless) virus
- –Spreads to Windows 2000+ systems via network boot
- –Sends code to BIOS PXE agent of booting systems
- –Activates powered-off systems using Wake-on-LAN

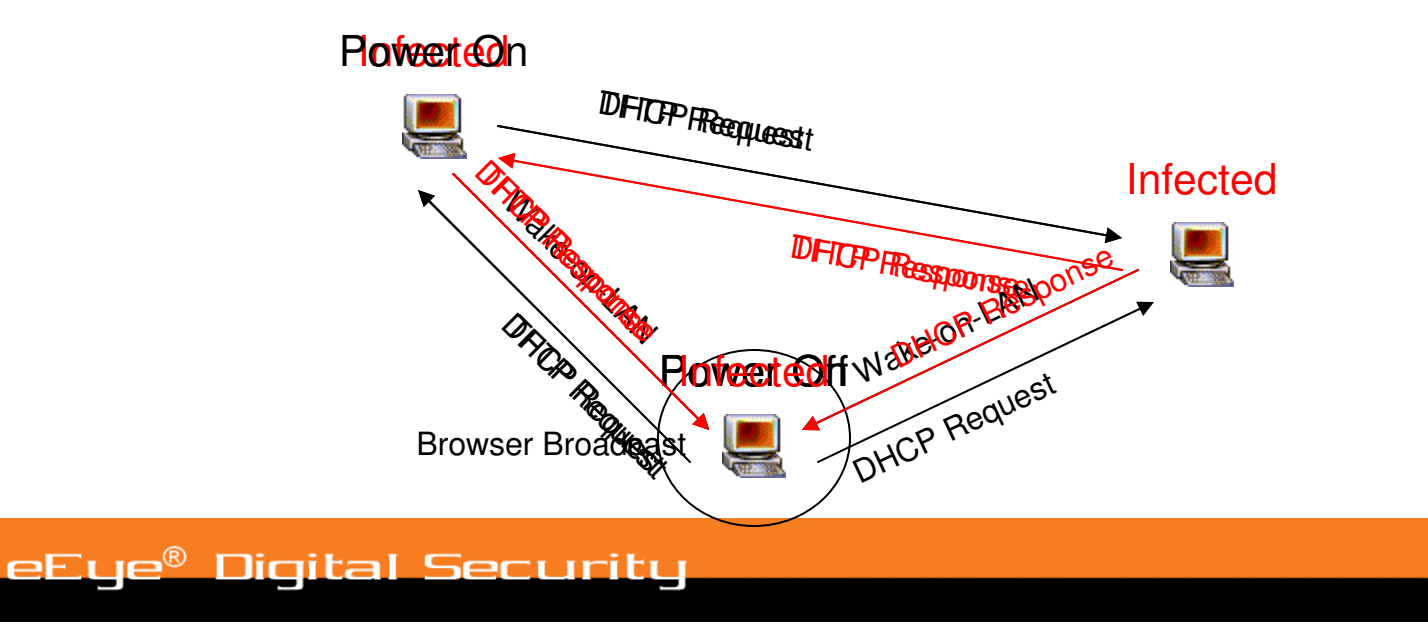

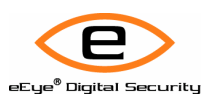

### **Overview**

- $\bullet$  **Stage 1: Bootstrap / Kernel Code**
	- **Links of the Company** Based on eEye BootRoot v2.0
	- – Executes before Windows; infiltrates kernel as it loads
	- –Hooks NDIS.SYS to sniff network traffic
- $\bullet$  **Stage 2: User-Mode DLL**
	- – Injected into a system process bykernel-mode code
	- **Links of the Company** Hosts viral DHCP and TFTP servers for network boot
	- **Links of the Company** Sends Wake-on-LAN packets to systems that shut down

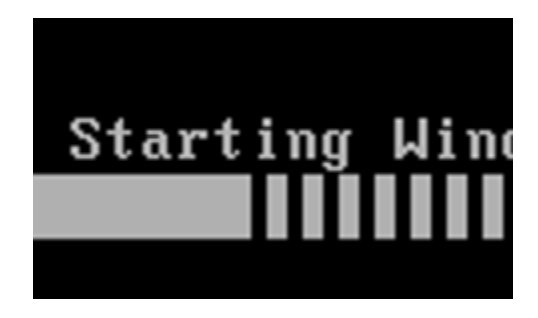

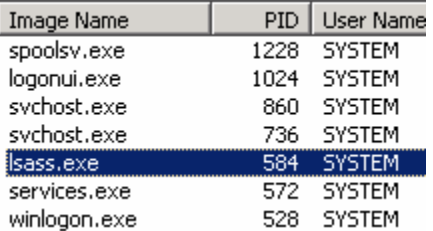

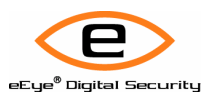

### eEye BootRoot: Background

#### $\bullet$ **Bootstrap code that subverts Windows NT-family kernel**

- **Links of the Company** Presented at Black Hat USA 2005
- –First known public implementation of concept
- – eEye BootRoot v1.0
	- Step 1: Patch OSLOADER as it loads by hooking INT 13h (Disk)
	- Step 2: Traverse loaded boot driver list to patch kernel / drivers
- • **BootRootKit v1.0**
	- **Links of the Company** Uses eEye BootRoot v1.0 techniques
	- **Links of the Company**  Hooks NDIS.SYS to execute kernel code from packets with a specific signature

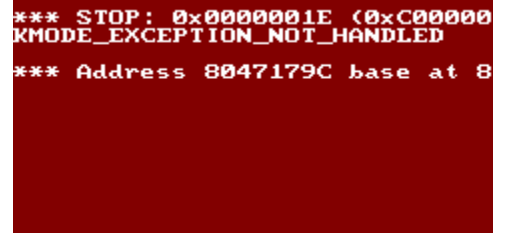

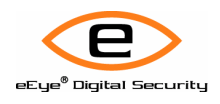

# eEye BootRoot v2.0: Features

#### $\bullet$ **Compatibility and robustness**

- **Links of the Company** No specific byte signatures or version-dependent structures
- –Only uses kernel APIs supported by NT4/2000/XP/2003
- – Compensates for buggy BIOSes that misreport conventional memory limit from INT 15h/AX=E820h

#### $\bullet$ **Showcases fun technology**

- –Pure memory (no file) DLL injection from kernel
- **Links of the Company** NTOSKRNL export lookup using 8-bit name hashes
- **Links of the Company** Disassembler engine for function entry point hooking
- –Hides physical memory with INT 15h hook

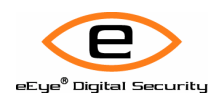

# eEye BootRoot v2.0: Overview (1)

#### $\bullet$ **Phase 1: Bootstrap Code**

- **Links of the Company** Reserves conventional memory
- –Makes modified system memory map to reserve memory
- –Loads DLL into reserved memory
- –Hooks INT 13h to modify image sizes on load
- –Hooks INT 15h to serve up modified memory map
- –Executes hard drive Master Boot Record

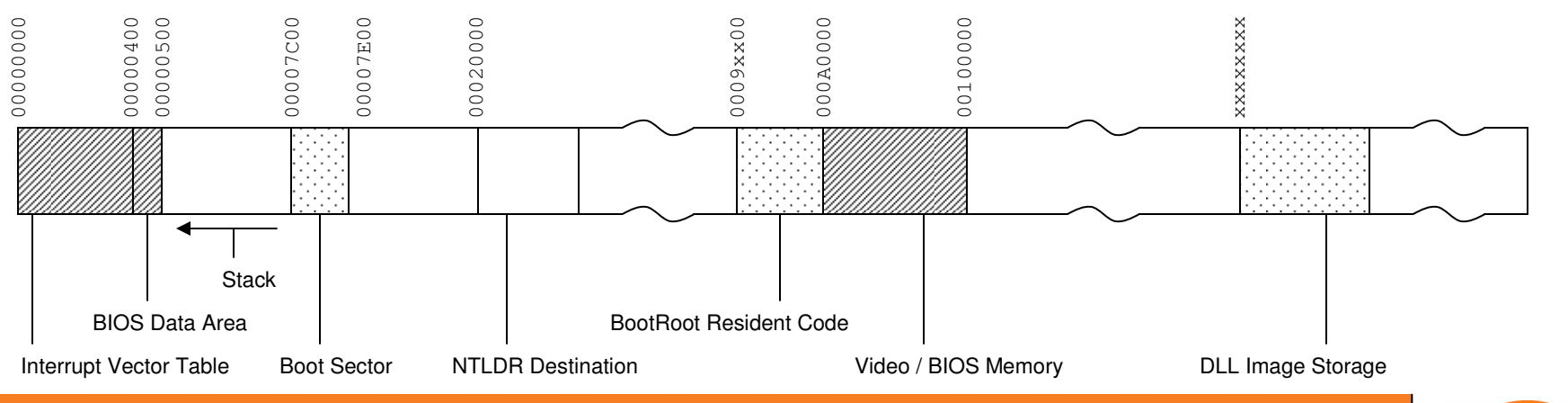

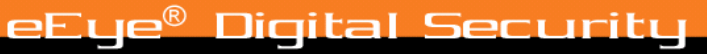

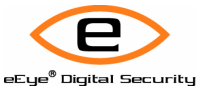

# eEye BootRoot v2.0: Overview (2)

#### $\bullet$ **Phase 2: INT 15h Hook**

- **Links of the Company** Provides NTLDR with a modified memory map
- **Links of the Company** Also hooks "LIDT [ofs32]" instructions in OSLOADER code (loaded immediately after NTLDR)
	- Simple and generic-ish way to retain control across switch to protected mode
	- Allows us to modify IDT before it takes effect
- • **Phase 3: LIDT Hook**
	- –Hooks INT 0Dh (General Protection Fault) before doing LIDT
	- –Sets code descriptor (GDT#0008h) limit = 0x7FFFFFFF
		- Allows us to catch transfer to NTOSKRNL entry point

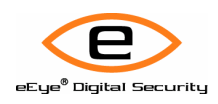

# eEye BootRoot v2.0: Overview (3)

#### $\bullet$ **Phase 4: INT 0Dh (#GP) Hook**

- **Links of the Company** Restores  $CS$  descriptor limit = 0xFFFFFFFFF
- – Searches module list for NTOSKRNL
	- OSLOADER's \_BlLoaderBlock is entry point's stack argument
- –Expands last section of NTOSKRNL and copies in our code
- –Looks up imports from NTOSKRNL
- **Links of the Company** Hooks MmMapViewOfSection and PspCreateThread
- **Links of the Company** Displays yellow smiley
- –Resumes execution of NTOSKRNL entry point

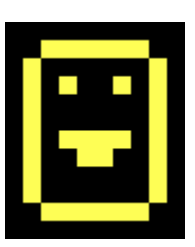

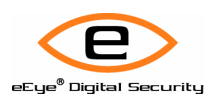

# eEye BootRoot v2.0: Overview (4)

#### $\bullet$ **Phase 5: PspCreateThread hook**

- –Located by scanning PsCreateSystemThread for "CALL rel"
- – Activates when first thread is created in target process
	- Finds process name offset by searching System Process object for"System" string
	- Checks VM\_COUNTERS.QuotaPeakNonPagedPoolUse from NtQueryInformationProcess(ProcessVmCounters) to determine if this is first thread in process
	- If so...

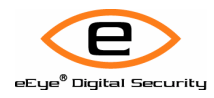

# eEye BootRoot v2.0: Overview (5)

#### $\bullet$ **Phase 5a: DLL Injection**

- **Lating Contract**  Creates "\KnownDlls\XXXXXXXX.dll" memory section
	- Where "XXXXXXXX" is hexadecimal address of Process object
	- Creates and maps temporary view of section
	- Manually maps and copies DLL from physical memory into view
- **Lating Contract**  Allocates memory and copies in DLL injection code
	- Calls NTDLL.DLL!LdrLoadDll("XXXXXXXX.dll") to take advantage of native loader code (does imports, relocations, etc.)
	- LdrpMapDll tries to open "\KnownDlls\\_\_\_.dll" section before accessing file (e.g., "\WINNT\system32\\_\_\_.dll"), for performance
- – Hijacks EIP in new thread's context
	- Originally pointed to EXE entry point or BaseProcessStartThunk
	- Now it points to our DLL injection code

# eEye BootRoot v2.0: Overview (6)

#### $\bullet$ **Phase 6: MmMapViewOfSection hook**

- **Lating Contract** If Section object is "\KnownDlls\XXXXXXXX.dll":
- – Changes 'Protect' argument from PAGE\_READWRITE to PAGE\_EXECUTE\_READWRITE
	- We must force +X since this is not a real SEC\_IMAGE section
- –Invokes original MmMapViewOfSection
- – If STATUS\_SUCCESS is returned, changes return value to STATUS IMAGE NOT AT BASE
	- This forces NTDLL loader to apply relocations

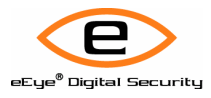

### PiXiE: Kernel Code

- $\bullet$ **"Kernel code" includes boot loader code as well**
- $\bullet$  **Basically BootRoot v2.0, except:**
	- – Hooks NDIS.SYS!ethFilterDprIndicateReceivePacket to sniff network traffic for Browser broadcasts
	- Communicates MAC addresses of powering-down hosts to –user-mode DLL via memory sectionC:\WINNT\system32>netst
	- – Target process is "LSASS.EXE"
		- Starts early in boot sequence
		- Required for proper system operation
		- Always unique
		- Loads Winsock and hosts servers (ISAKMP, LDAP, etc.) normally

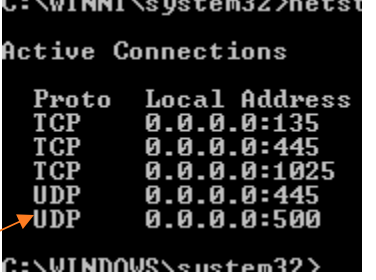

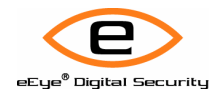

# PiXiE: User-Mode DLL

#### $\bullet$ **Hosts majority of viral code**

- **Lating Contract**  Starts DHCP and TFTP servers as soon as possible
	- DHCP server answers requests asking for "Boot File Name"; other requests are ignored so real DHCP server can answer
	- TFTP server sends back PiXiE kernel code + DLL as requested file
- **Lating Contract**  Periodically polls list of shutting-down MAC addresses
	- Sends Wake-on-LAN packet for MAC address until a DHCP request is received, or entry becomes "stale"
- $\bullet$ **Not too interesting technically, so...**

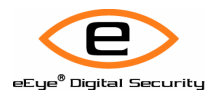

### Demonstration

**Let's see it in action!**

- •**One infected host on LAN...**
- **Another host attempts to use network boot...**
- $\bullet$ **Another host powers down and is awakened...**

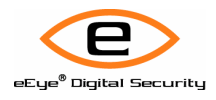

### Questions?

**E-mail me:**

eEye® Digital Security

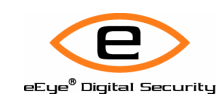